# Designing Sustainable Innovation: SAMR, the EdTech Quintet, and Shared Practices

Ruben R. Puentedura, Ph.D.

Substitution

Augmentation

Modification

Redefinition

Ed Tech Quintet

Shared Practices

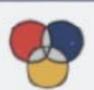

TPCK

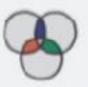

21C Learning Framework

Refraction

Conversational Framework

Communities of Practice

Personal Learning Networks

Dynamic Learning Structures

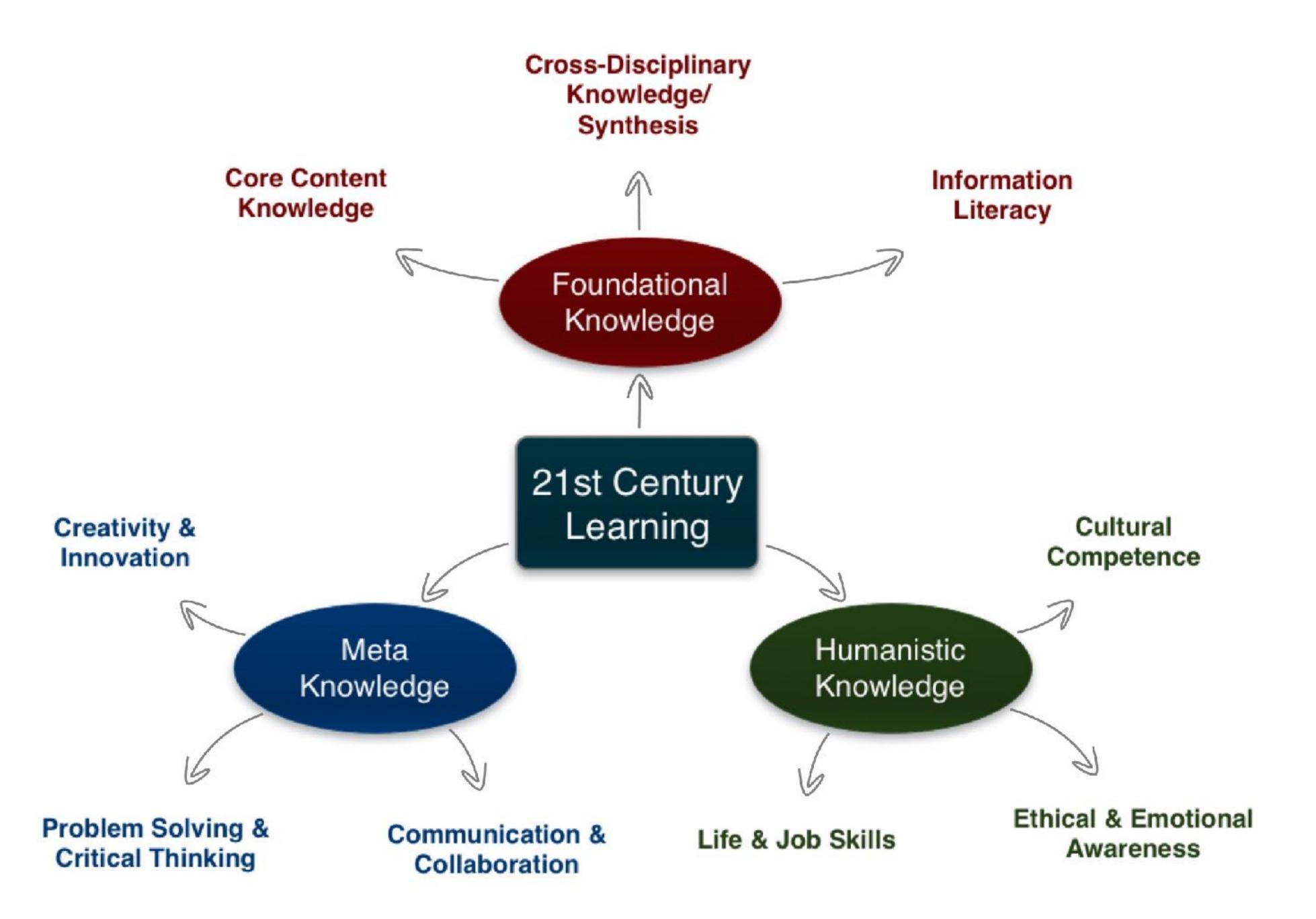

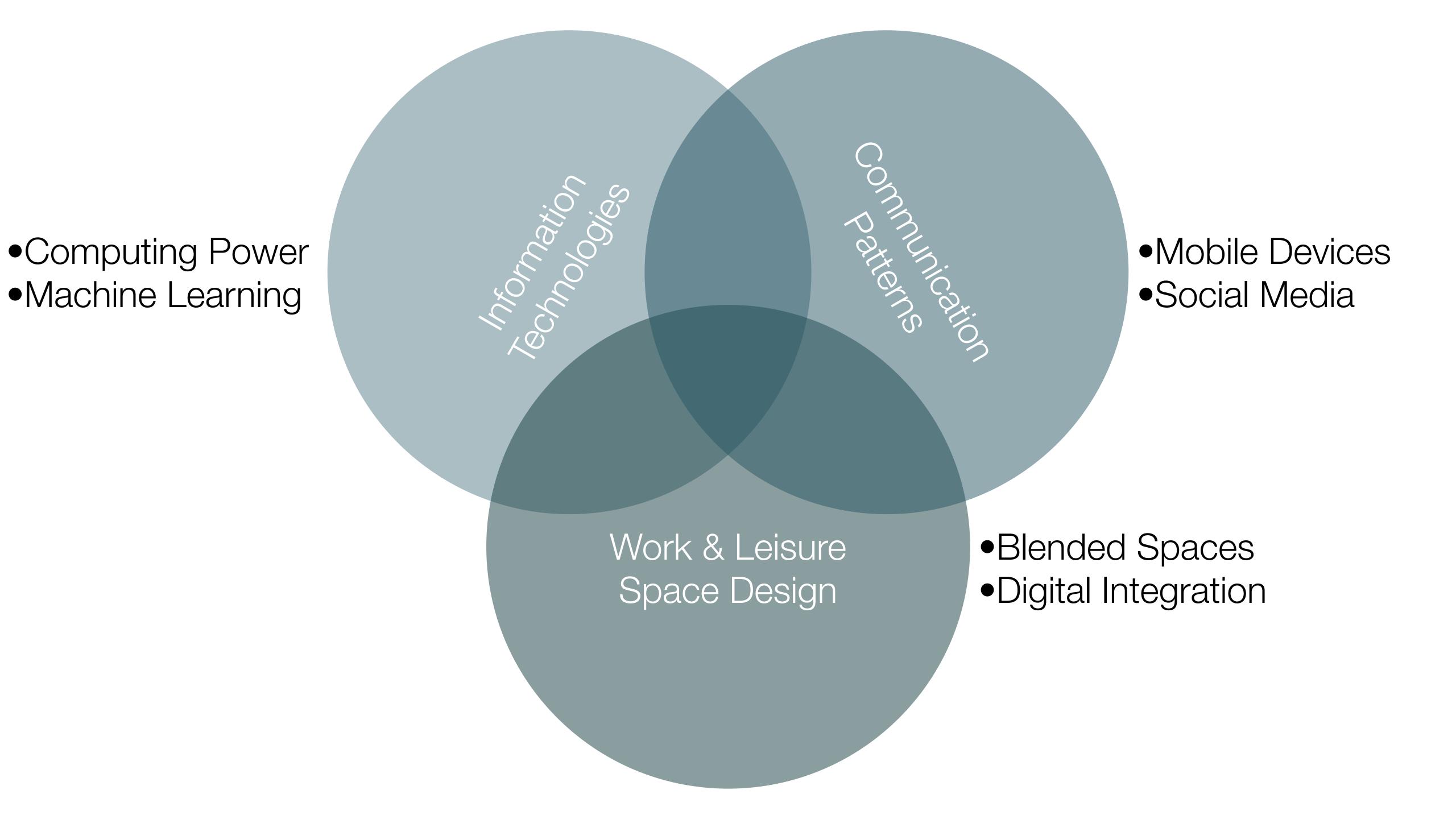

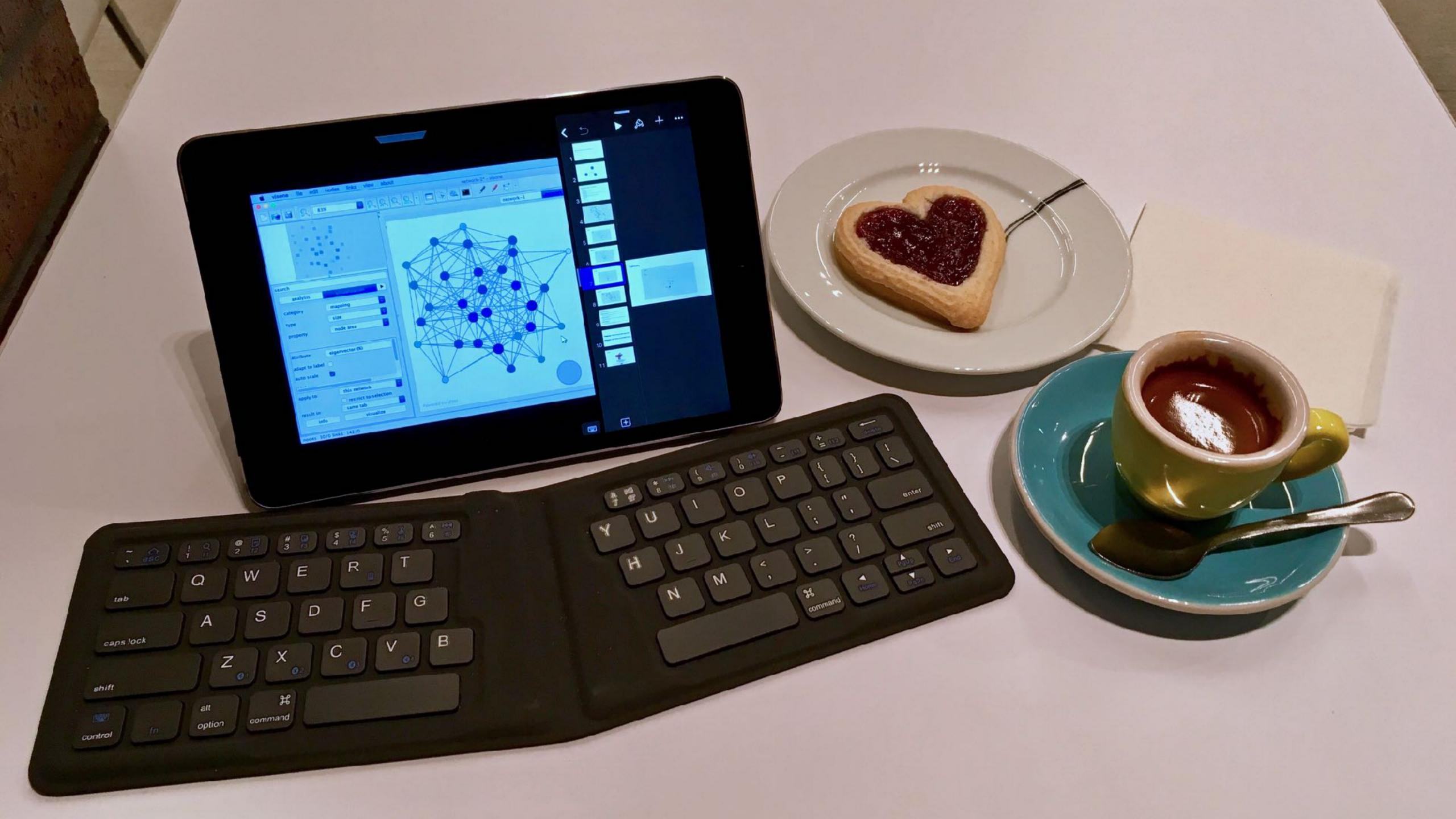

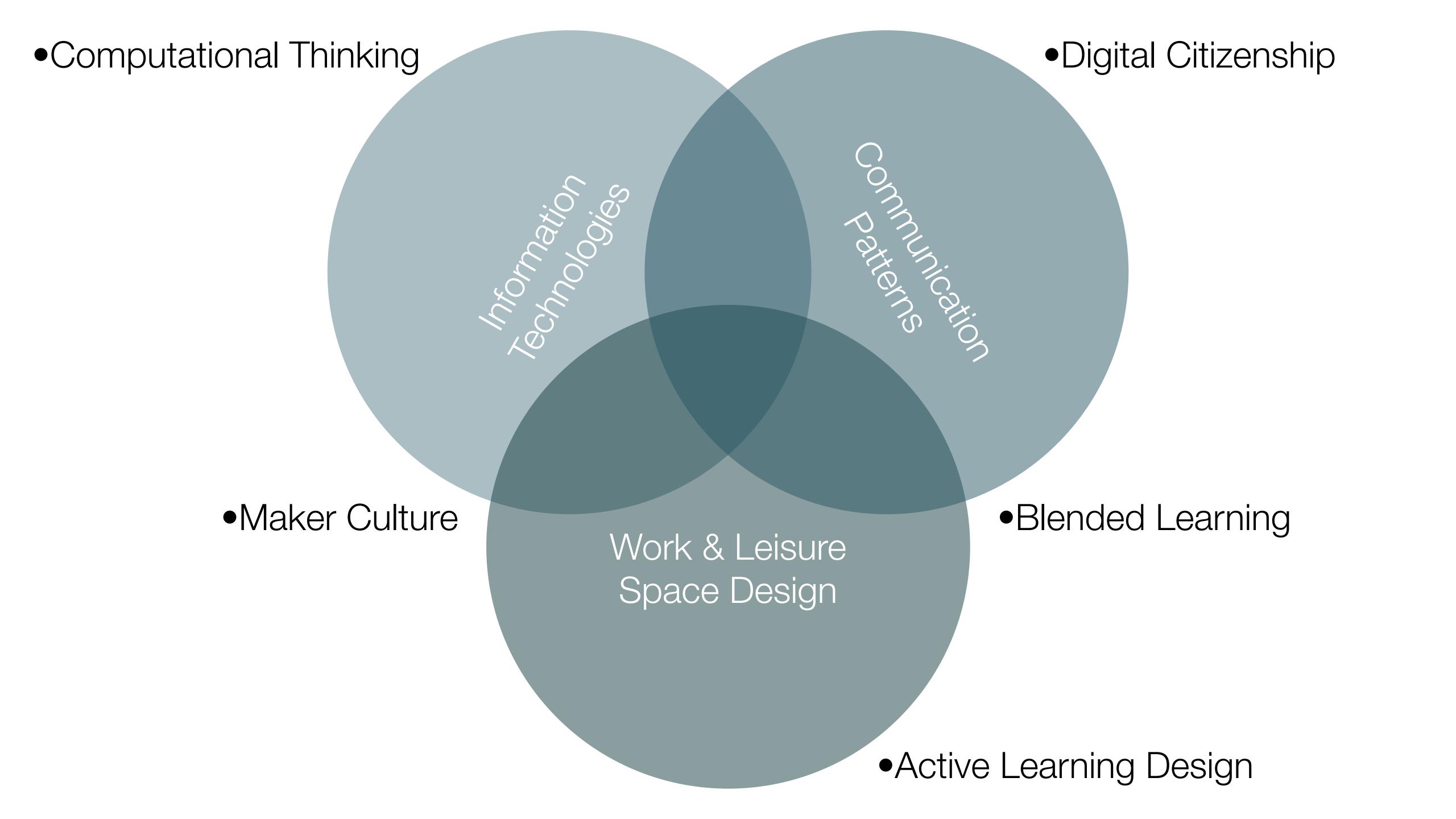

# Advanced G20 Countries: Jobs at High Risk of Automation

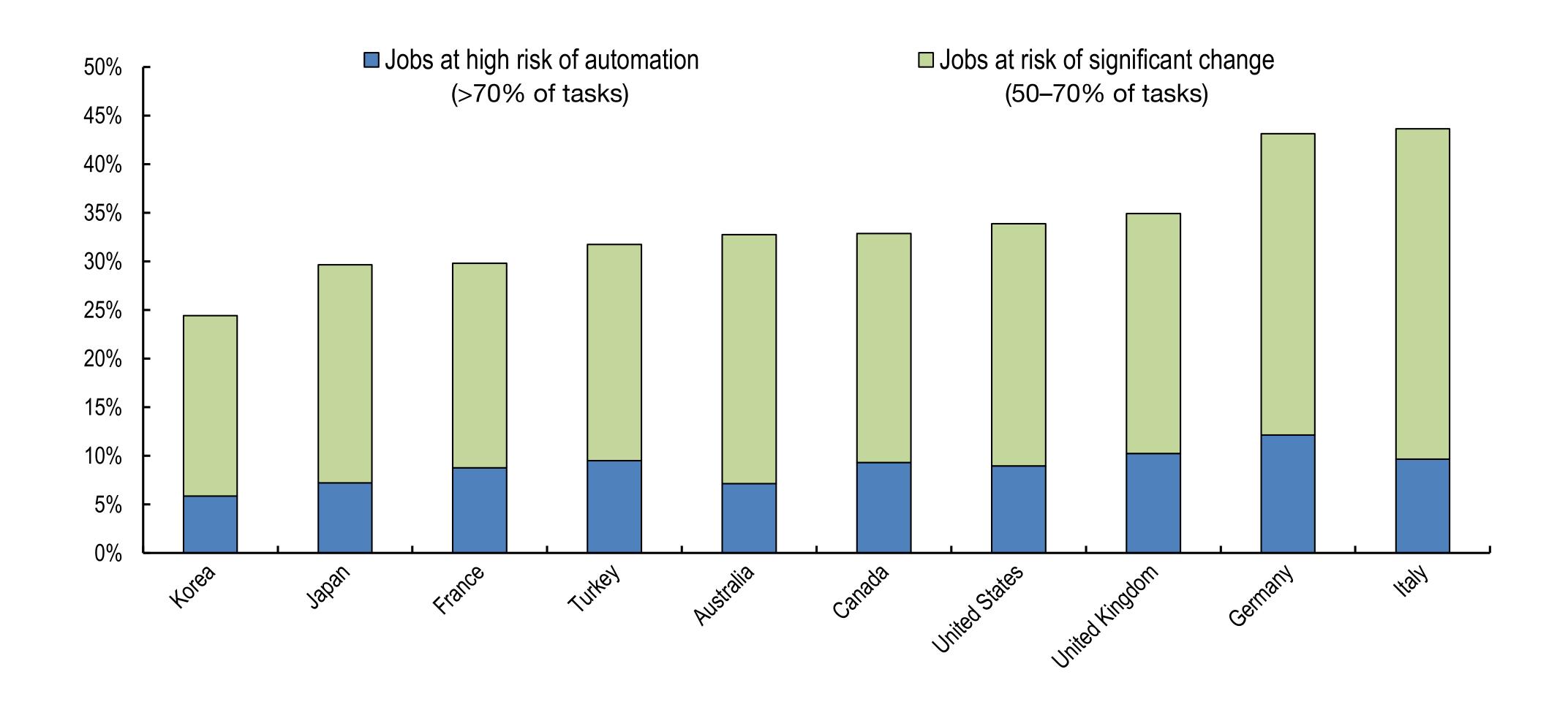

"Gakushiryoku - ability required for university graduates for an unpredictable era including the education, knowledge and experience to make correct decisions in the face of unexpected difficulties."

MEXT - Summary of Report: Towards a Qualitative Transformation of University Education for Building a New Future - Universities Fostering Lifelong Learning and the Ability to Think Independently (2012)

Tech allows for the creation of new tasks, previously inconceivable

# Modification

Tech allows for significant task redesign

# Augmentation

Tech acts as a direct tool substitute, with functional improvement

## Substitution

# Step 1

The teacher provides a description, explanation, or example of the new term

# Step 2

Students restate the explanation of the new term in their own words

# Step 3

Students create a nonlinguistic representation of the term

# Step 4

Students do activities that help them add to their knowledge of vocabulary terms

# Step 5

Students are asked to discuss the terms with one another

# Step 6

Students are involved in games that allow them to play with the terms

Tech allows for the creation of new tasks previously inconceivable

Modification

Tech allows for significant task redesign

# Augmentation

Tech acts as a direct tool substitute, with functional improvement

#### **Substitution**

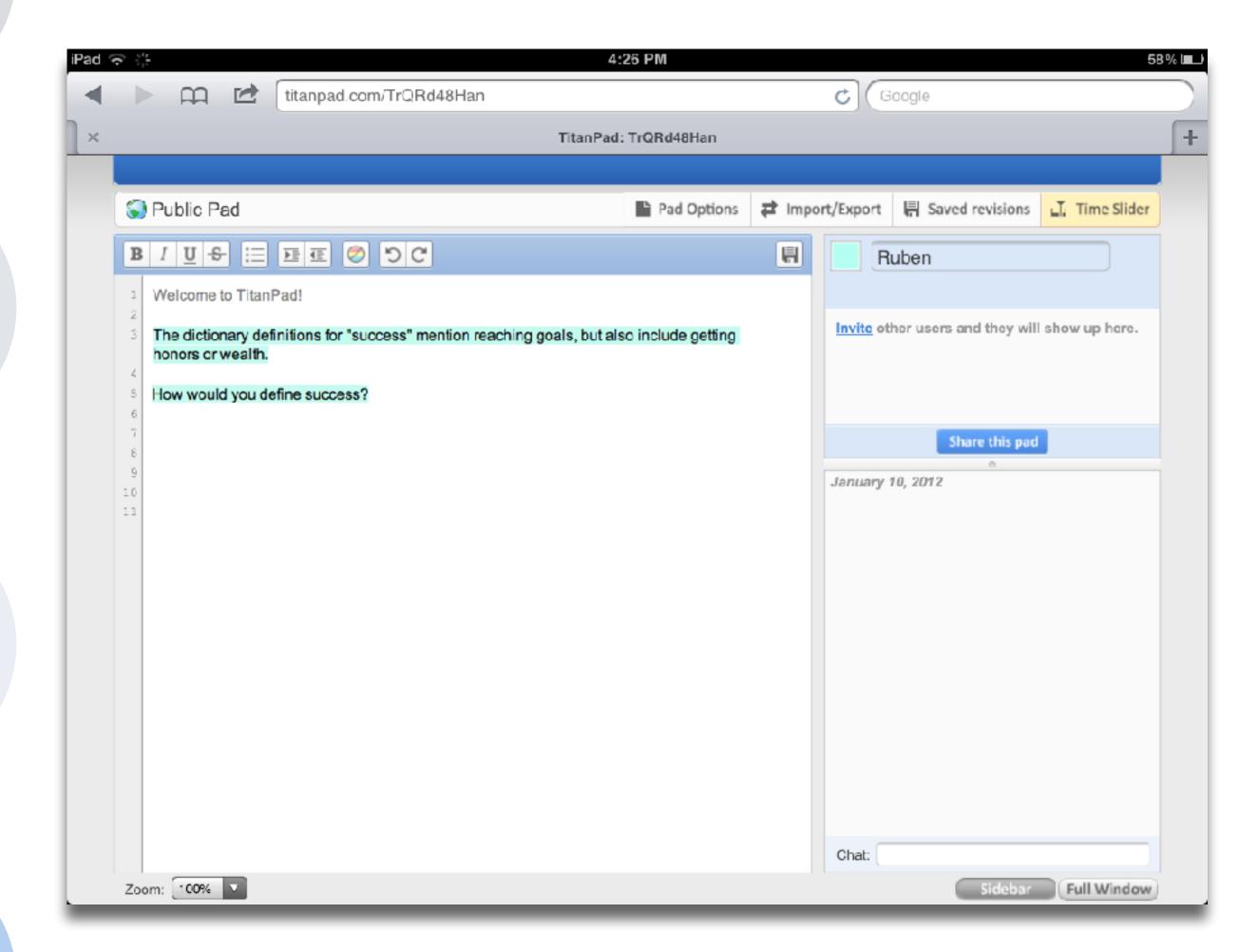

Redefinition
Tech allows for the creation of new tasks,
previously inconceivable

Modification Tech allows for significant task redesign

# **Augmentation**

Tech acts as a direct tool substitute, with functional improvement

#### Substitution

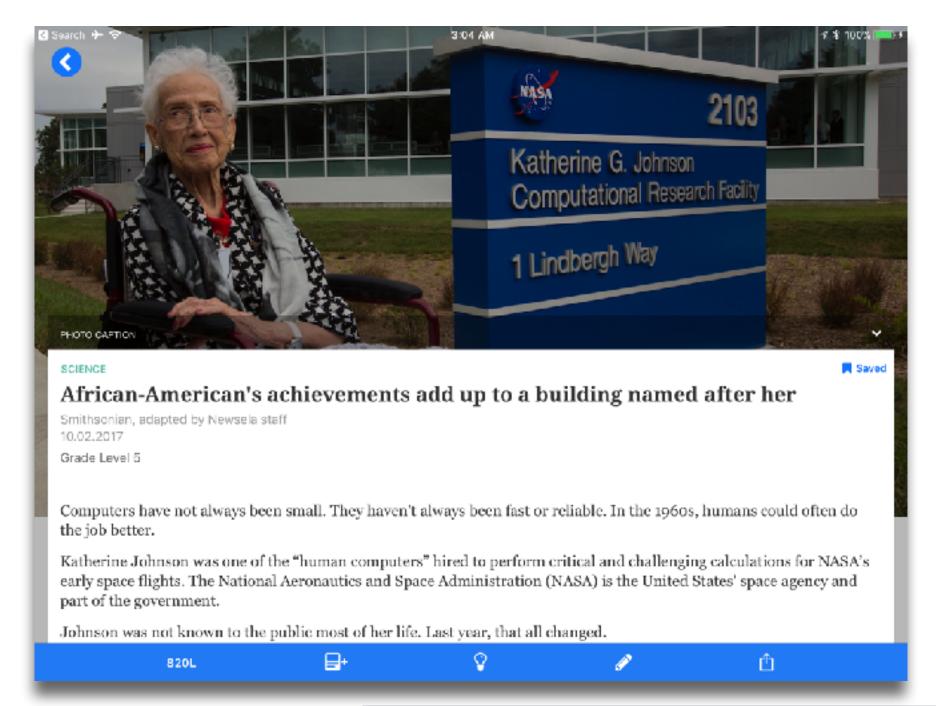

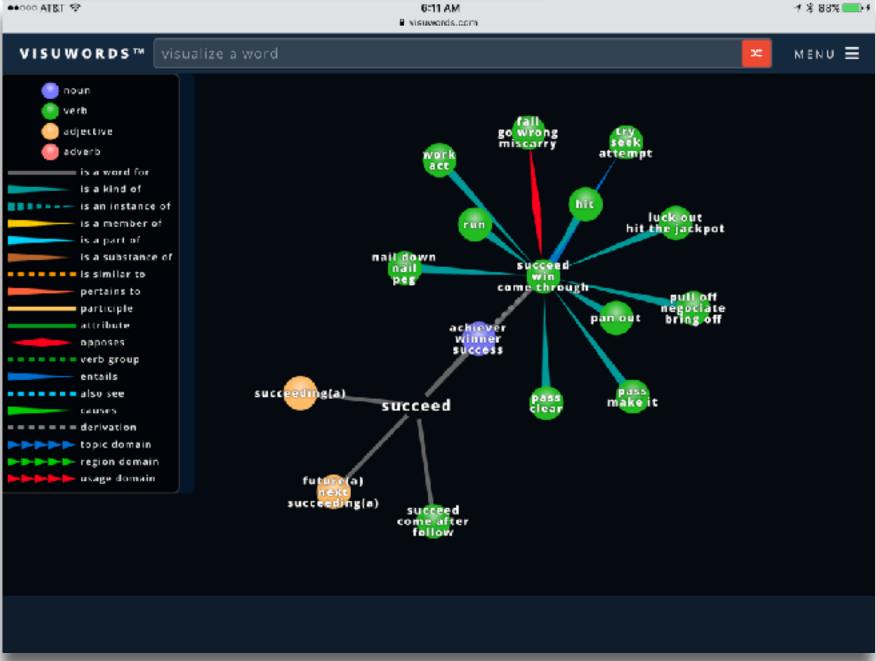

Tech allows for the creation of new tasks previously inconceivable

### Modification

Tech allows for significant task redesign

# Augmentation

Tech acts as a direct tool substitute, with functional improvement

# **Substitution**

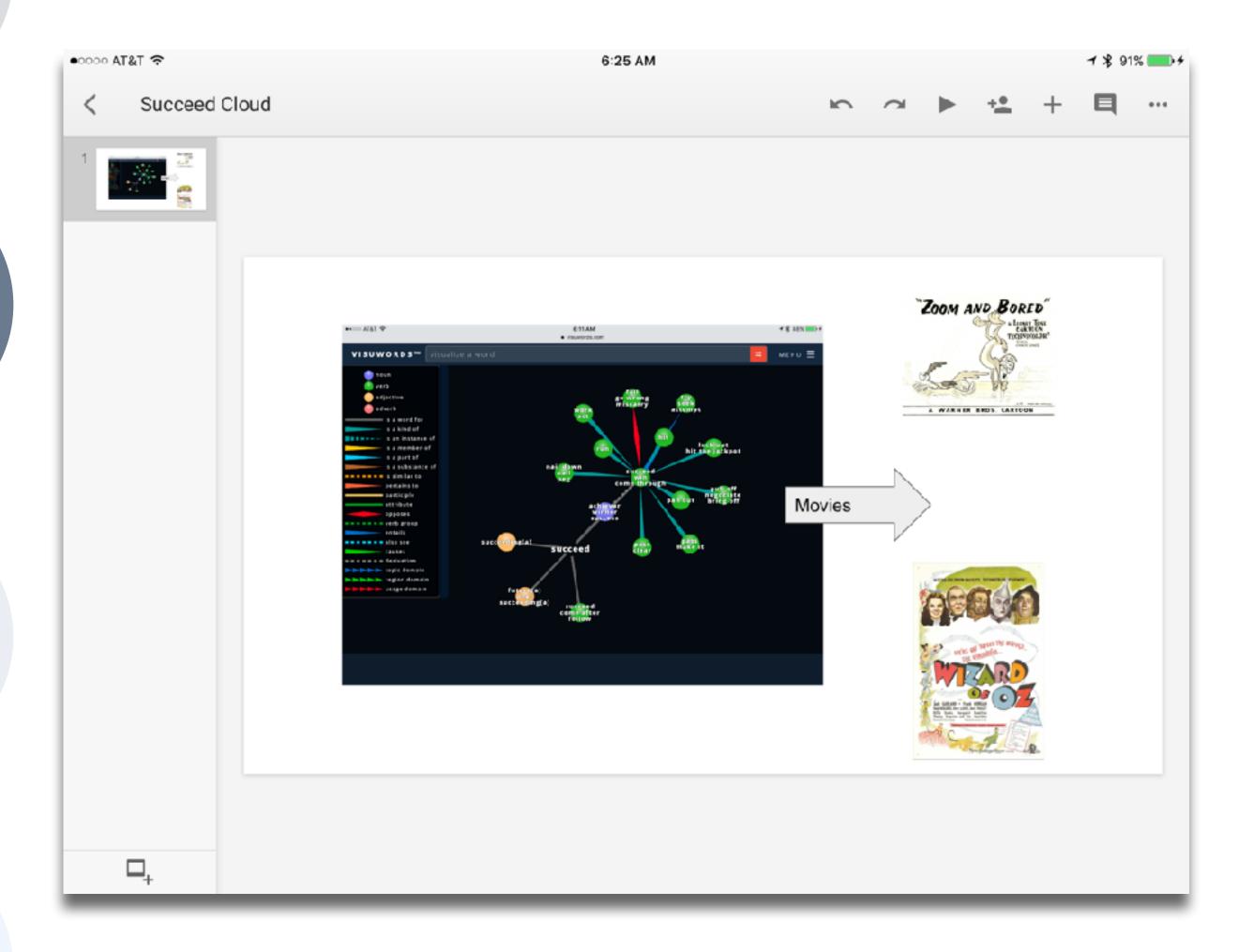

Tech allows for the creation of new tasks, previously inconceivable

Modification Tech allows for significant task redesign

# Augmentation

Tech acts as a direct tool substitute, with functional improvement

#### **Substitution**

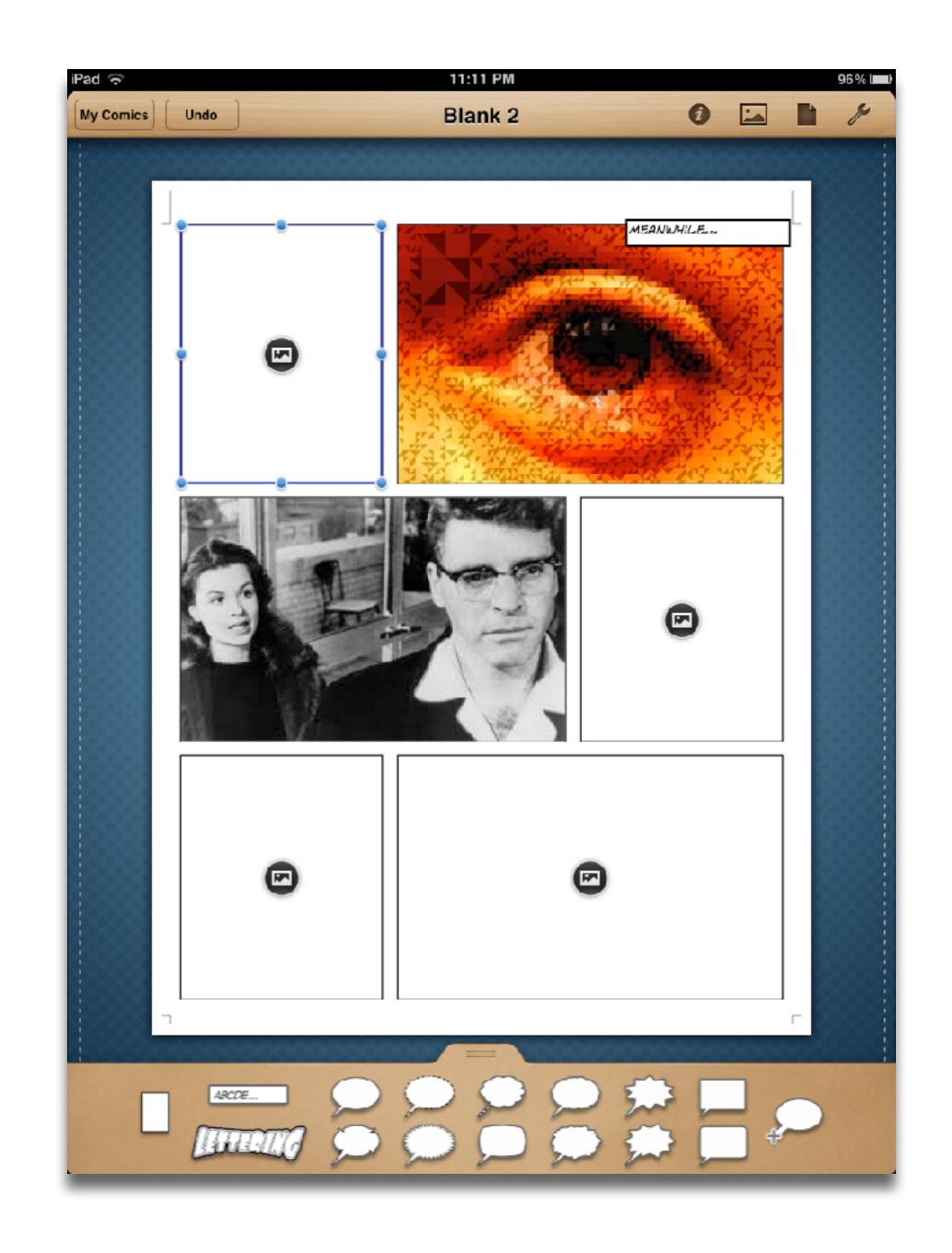

# The Research: 1,097 Studies, 25 Metastudies, 19 Years

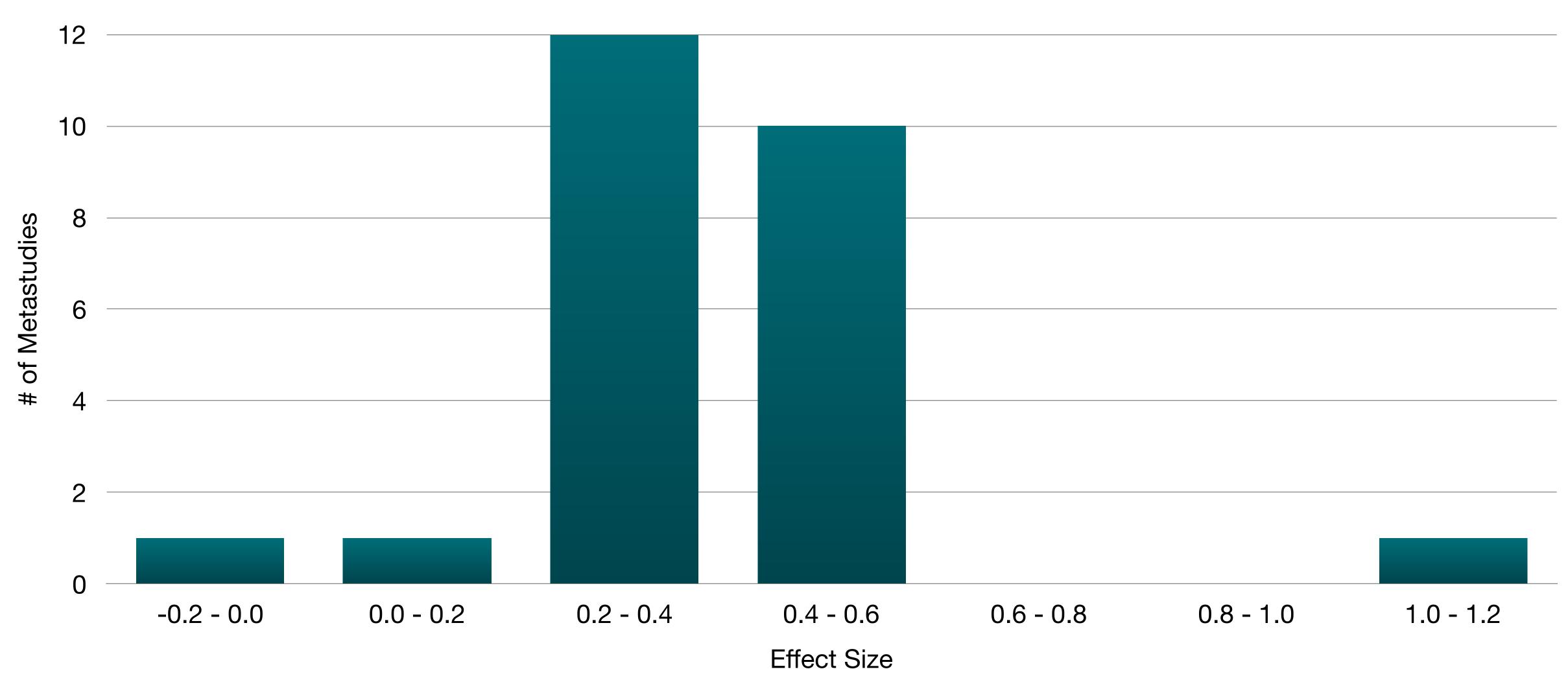

# SAMR and the Use of Technology to Enhance Reading Performance in Middle School

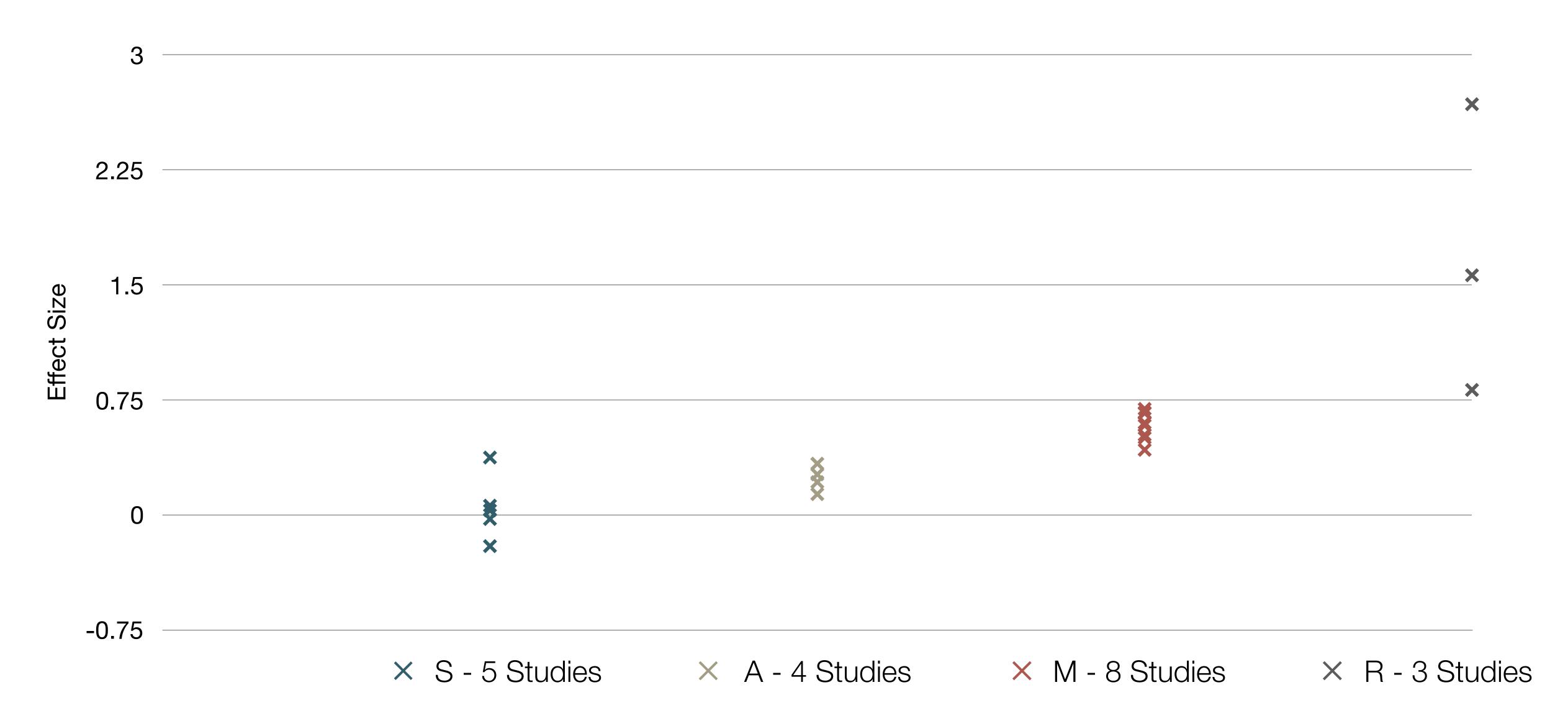

Tech allows for the creation of new tasks, previously inconceivable

### Modification

Tech allows for significant task redesign

# Augmentation

Tech acts as a direct tool substitute, with functional improvement

# **Substitution**

Tech acts as a direct tool substitute, with no functional change

# **Extended Thinking**

# **Strategic Thinking**

**Skills and Concepts** 

Recall and Reproduction

Tech allows for the creation of new tasks, previously inconceivable

Modification

Tech allows for significant task redesign

#### Augmentation

Tech acts as a direct tool substitute, with functional improvement

#### **Substitution**

Tech acts as a direct tool substitute, with no functional change

Recall and Reproduction

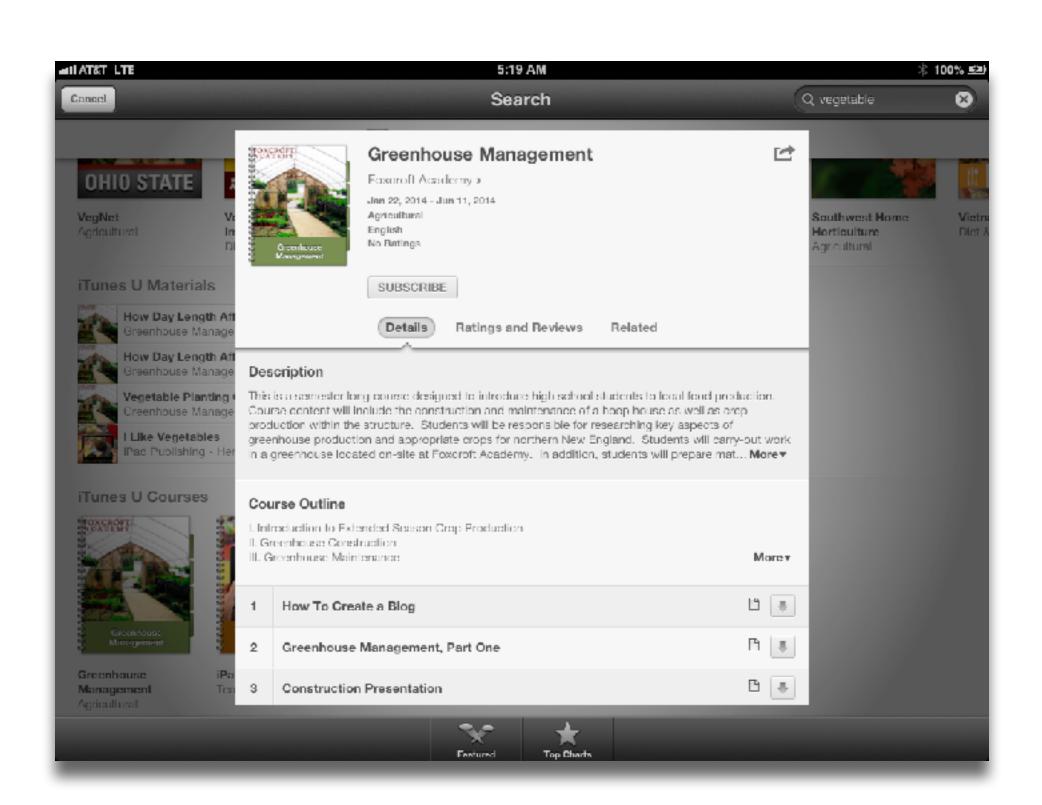

Tech allows for the creation of new tasks previously inconceivable

#### Modification

Tech allows for significant task redesign

#### Augmentation

Tech acts as a direct tool substitute, with functional improvement

Skills and Concepts

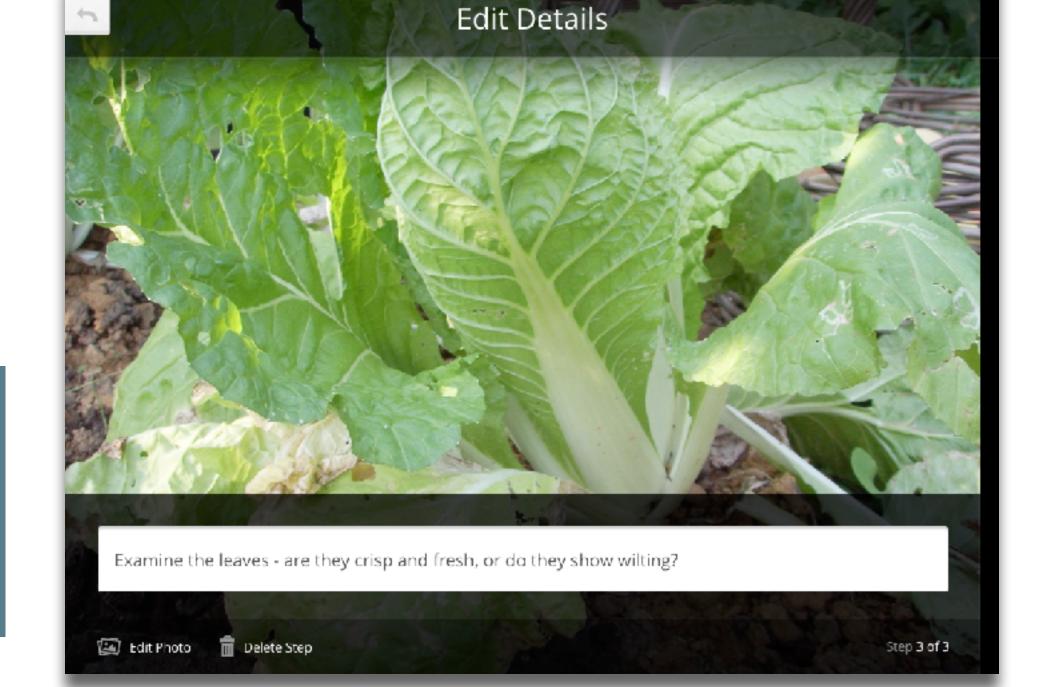

#### Substitution

Tech allows for the creation of new tasks previously inconceivable

#### Modification

Tech allows for significant task redesign

# Strategic Thinking

#### Augmentation

Tech acts as a direct tool substitute, with functional improvement

#### Substitution

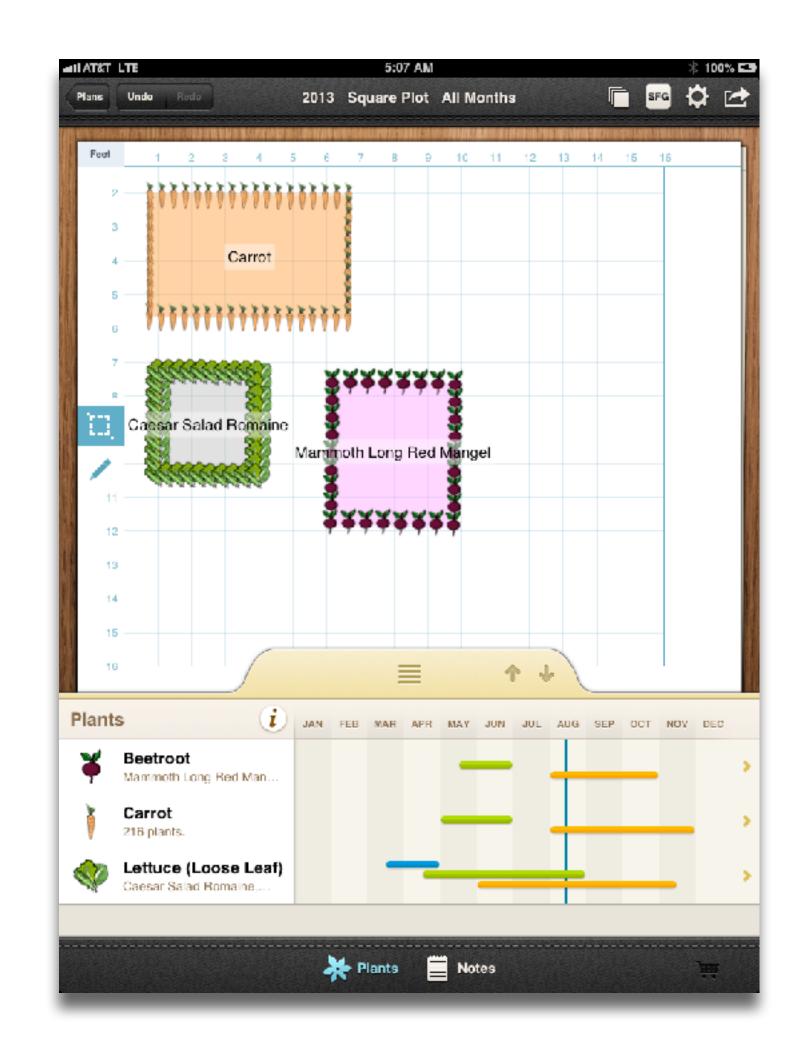

Tech allows for the creation of new tasks, previously inconceivable

# **Extended Thinking**

#### Modification

Tech allows for significant task redesign

#### Augmentation

Tech acts as a direct tool substitute, with functional improvement

#### Substitution

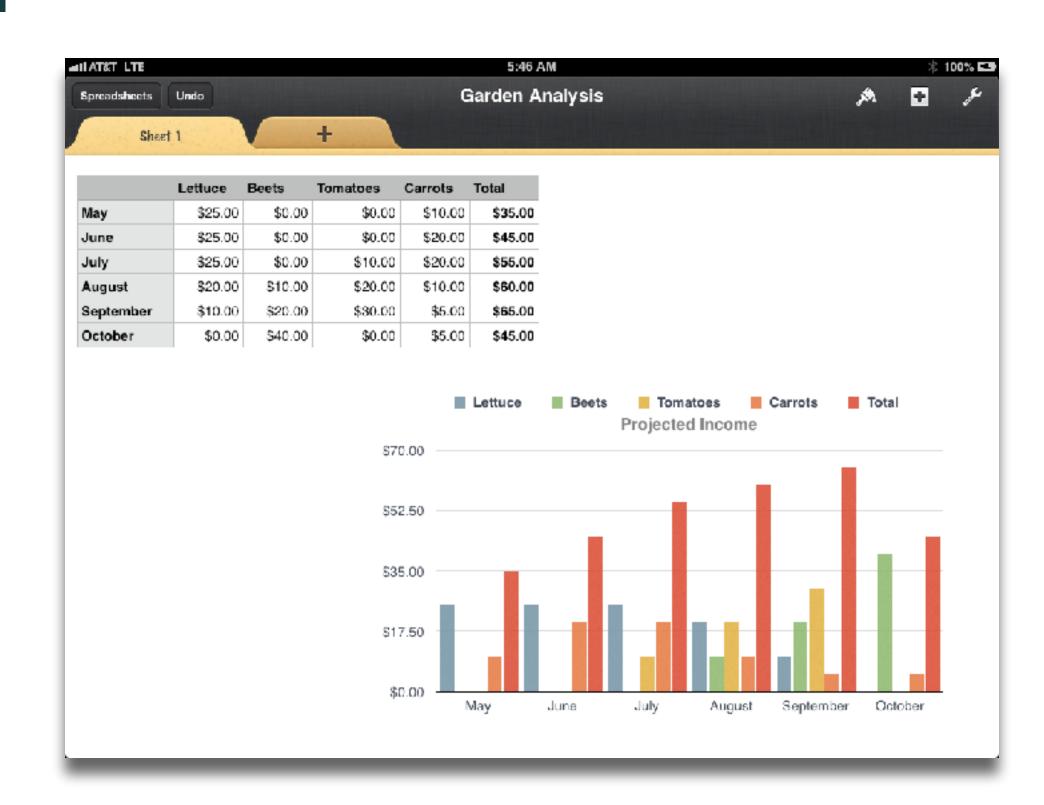

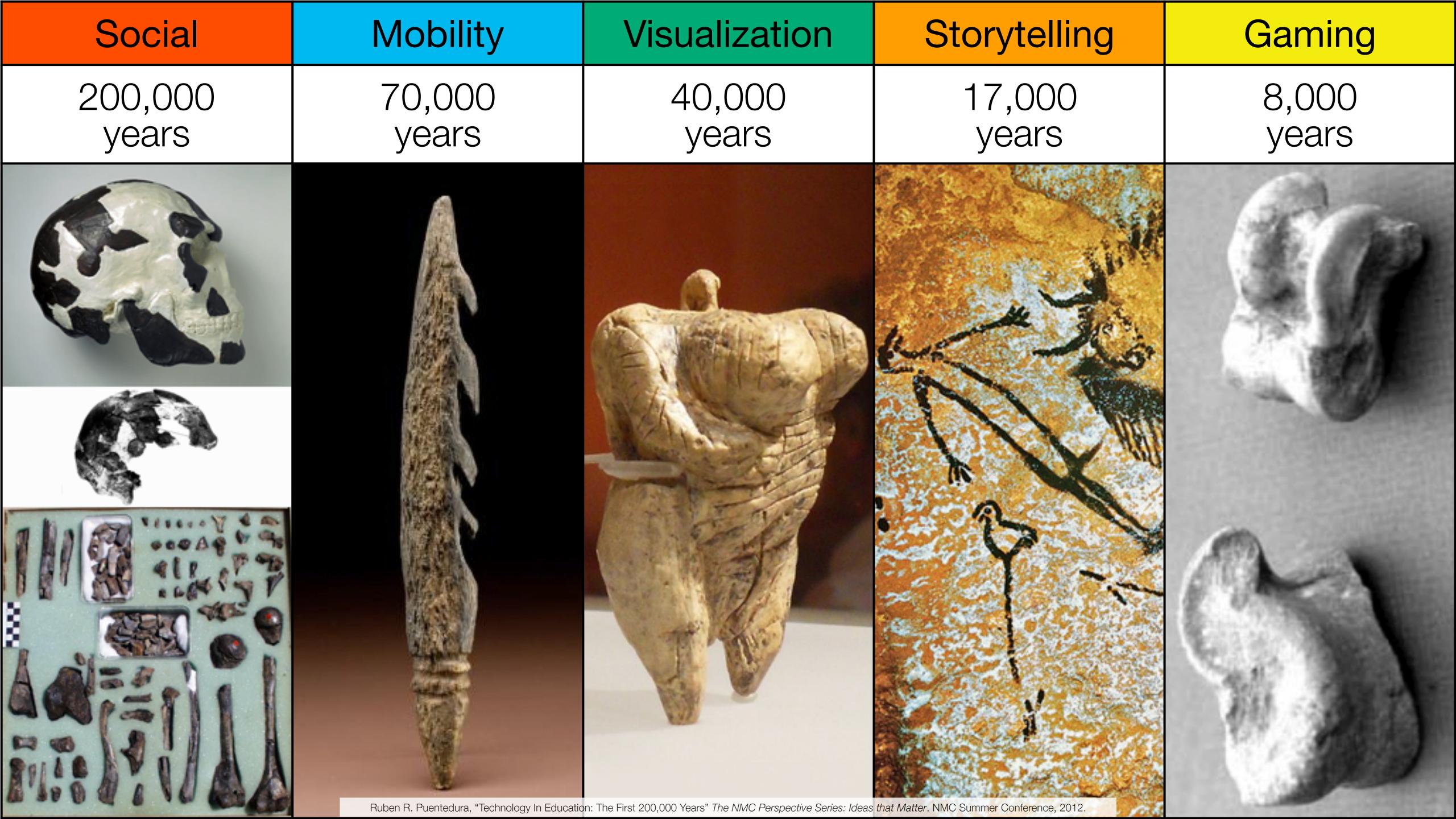

Bookmarks

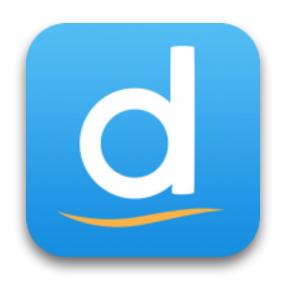

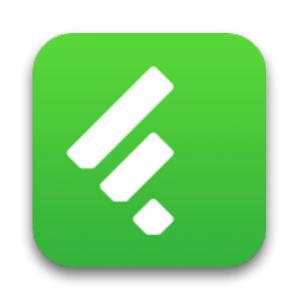

RSS Feeds

Discussions

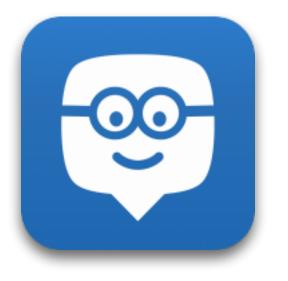

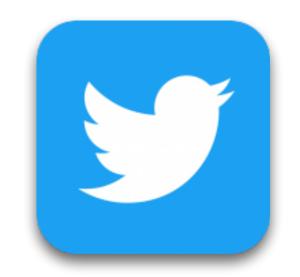

Microblogging

Blogging

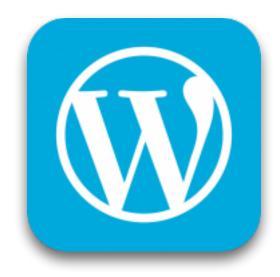

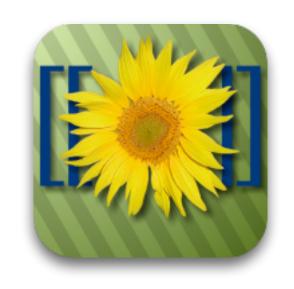

Wikis

Telepresence

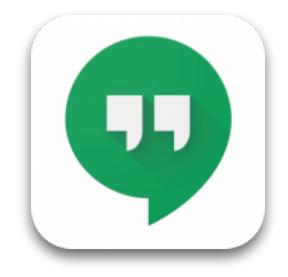

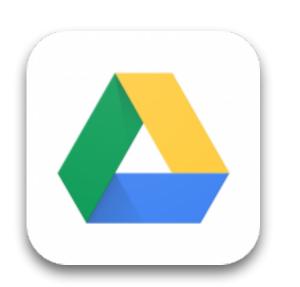

File Sharing

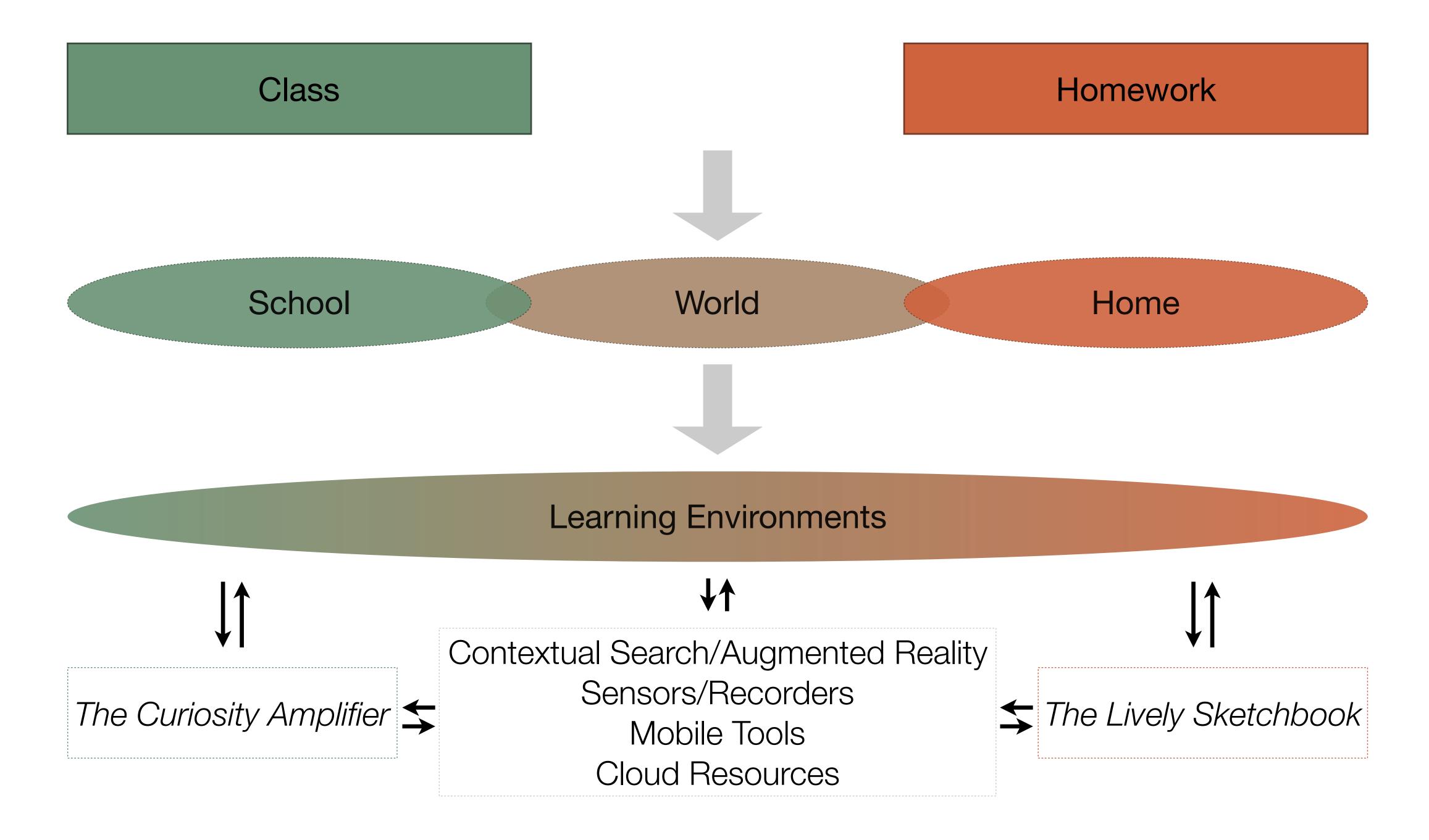

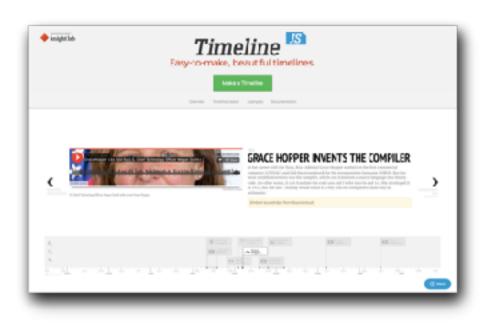

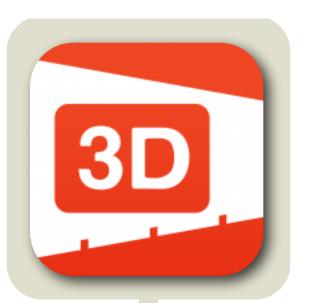

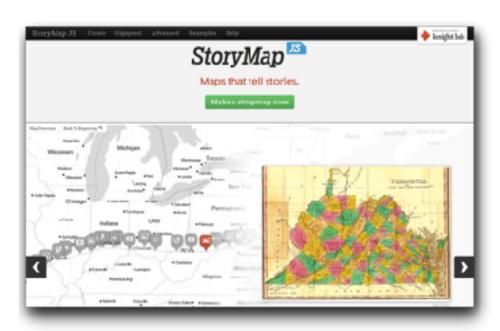

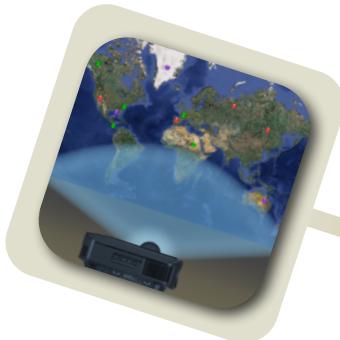

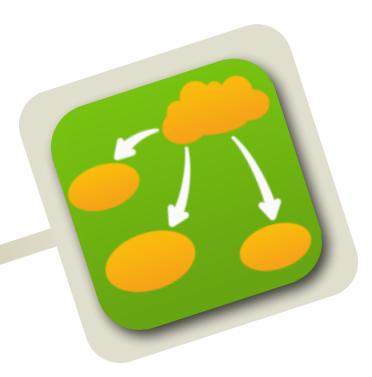

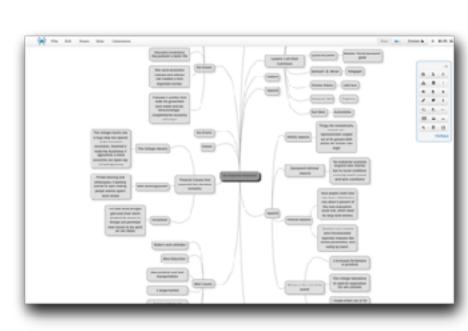

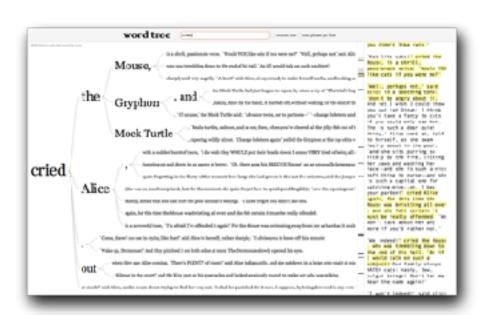

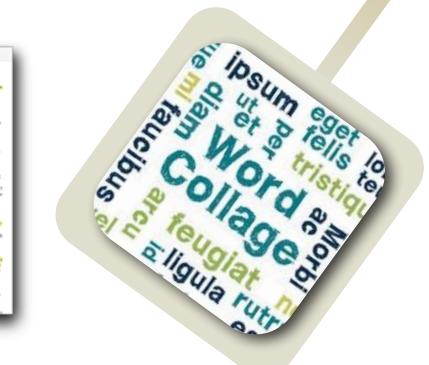

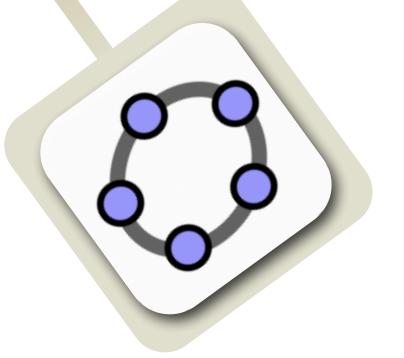

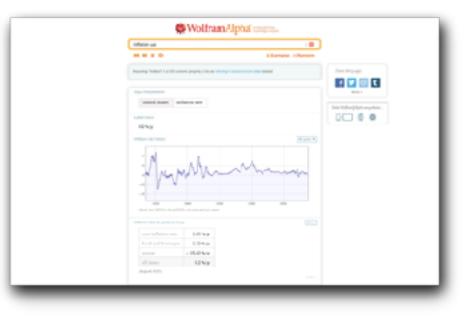

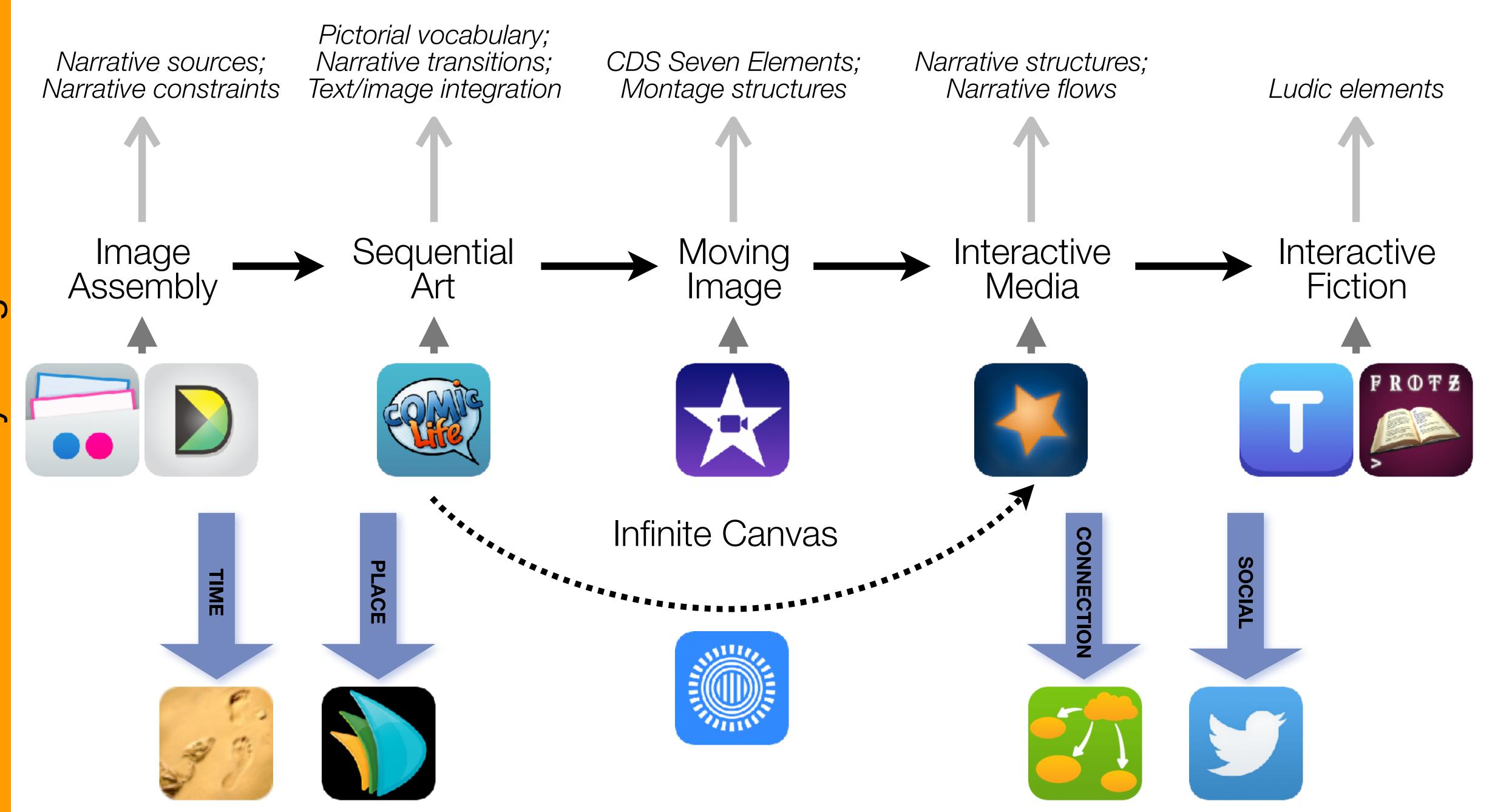

Formal Definition of **Game** (Salen & Zimmerman)

"A game is a system in which players engage in an artificial conflict, defined by rules, that results in a quantifiable outcome."

| The EdTech Quintet – Associated Practices |                                         |  |  |
|-------------------------------------------|-----------------------------------------|--|--|
| Social                                    | Communication, Collaboration, Sharing   |  |  |
| Mobility                                  | Anytime, Anyplace Learning and Creation |  |  |
| Visualization                             | Making Abstract Concepts Tangible       |  |  |
| Storytelling                              | Knowledge Integration and Transmission  |  |  |
| Gaming                                    | Feedback Loops and Formative Assessment |  |  |

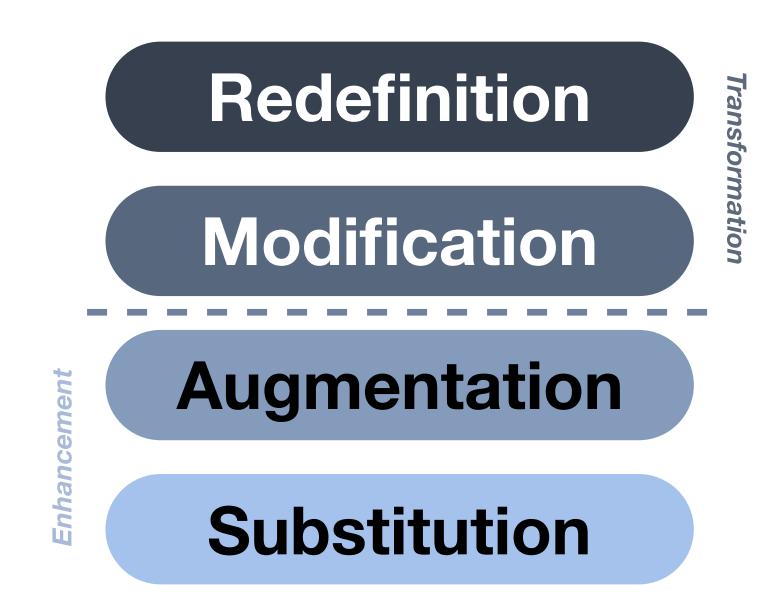

# Shared Practices

P-3 4-6 7-9 10-12

Modification

Augmentation

Substitution

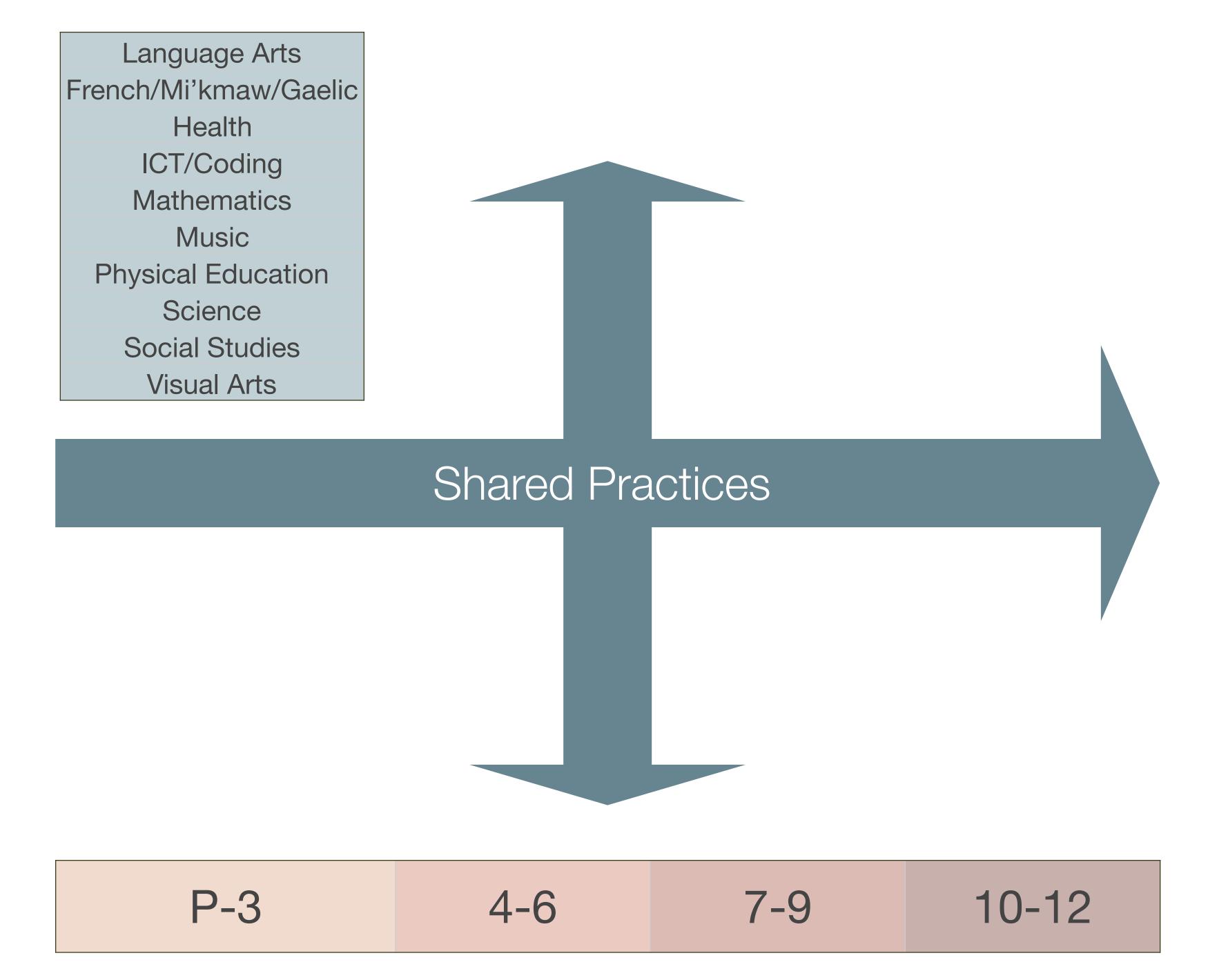

# A Core Set of Shared Practices

- Augmented Note Taking and Annotation
- Visualization Methods:
  - 5 Primary Domains: Space, Time, Networks, Text, Number
- Simple Blogging
- Simple Digital Storytelling Video
- Flipped Classroom:
  - Materials Creation
  - Peer Discussion/Instruction Methods
- Simple Interactive Fiction
- LMS Practices

| Competency                           | Evaluate Historical<br>Accounts | Interpret Primary<br>Sources | Apply<br>Chronological<br>Reasoning | Contextualize | Construct Acceptable Historical Accounts |
|--------------------------------------|---------------------------------|------------------------------|-------------------------------------|---------------|------------------------------------------|
| History as an Interpretive Account   |                                 |                              |                                     |               |                                          |
| The Relationship of Past and Present |                                 |                              |                                     |               |                                          |
| Historical Evidence                  |                                 |                              |                                     |               |                                          |
| Complex Causality                    |                                 |                              |                                     |               |                                          |
| Significance                         |                                 |                              |                                     |               |                                          |

Redefinition
Tech allows for the creation of new tasks,
previously inconceivable

Modification
Tech allows for significant task redesign

# Augmentation

Tech acts as a direct tool substitute, with functional improvement

#### **Substitution**

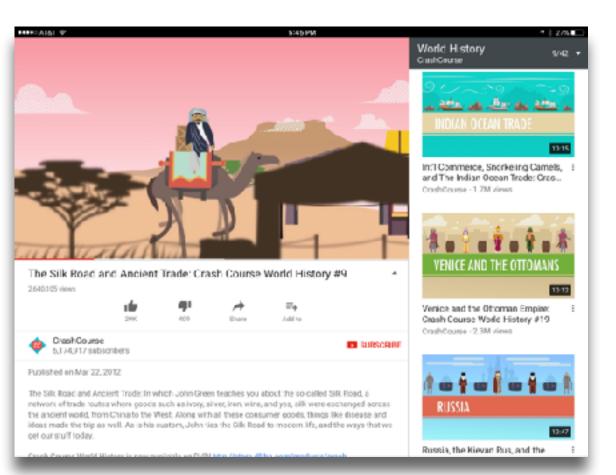

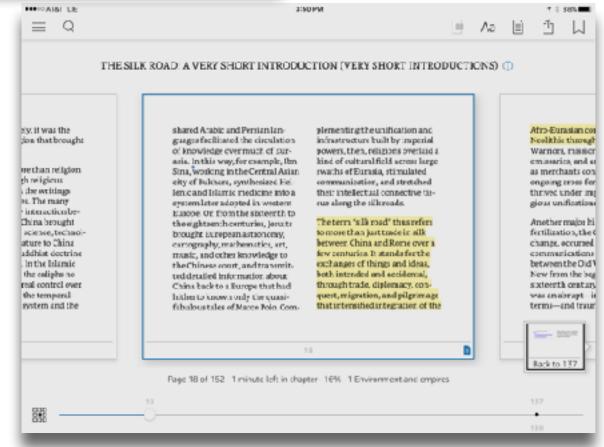

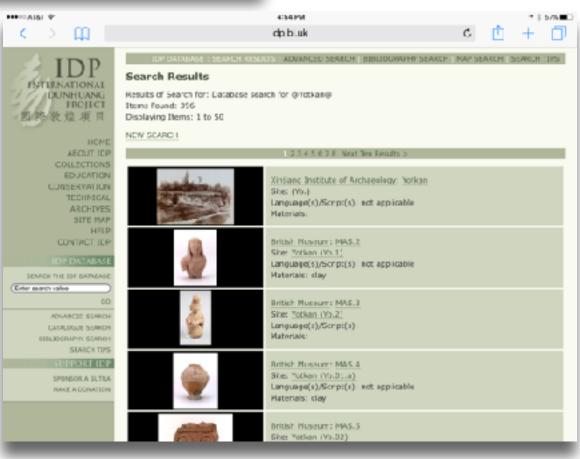

Tech allows for the creation of new tasks previously inconceivable

Modification Tech allows for significant task redesign

# **Augmentation**

Tech acts as a direct tool substitute, with functional improvement

# Substitution

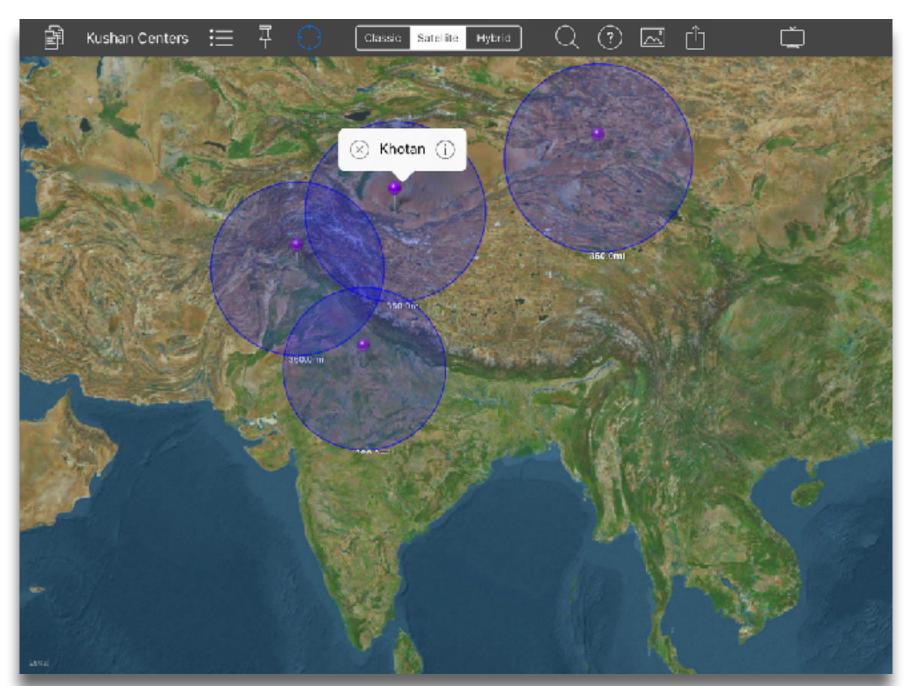

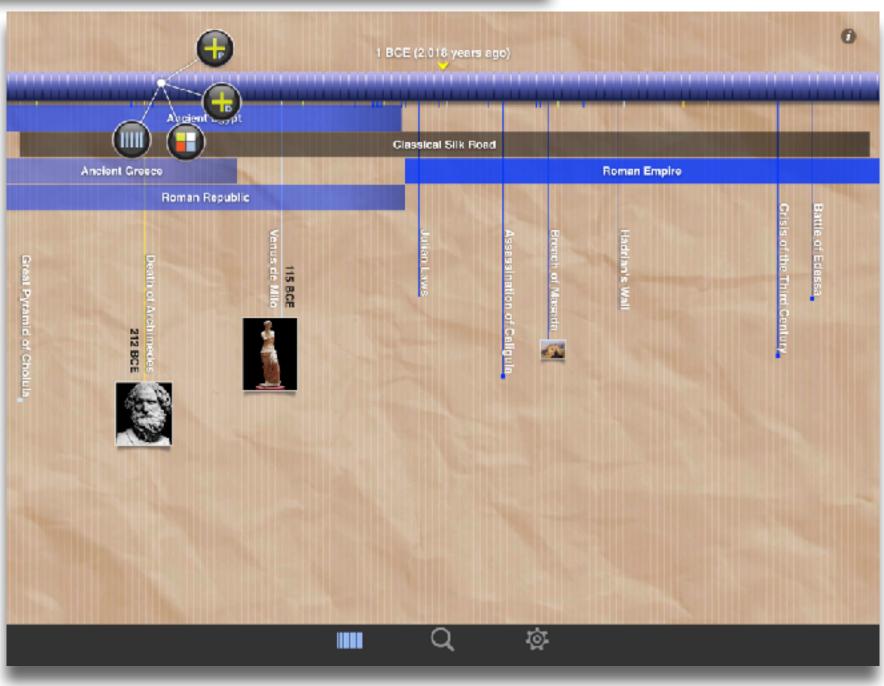

Tech allows for the creation of new tasks previously inconceivable

# Modification

Tech allows for significant task redesign

# Augmentation

Tech acts as a direct tool substitute, with functional improvement

## Substitution

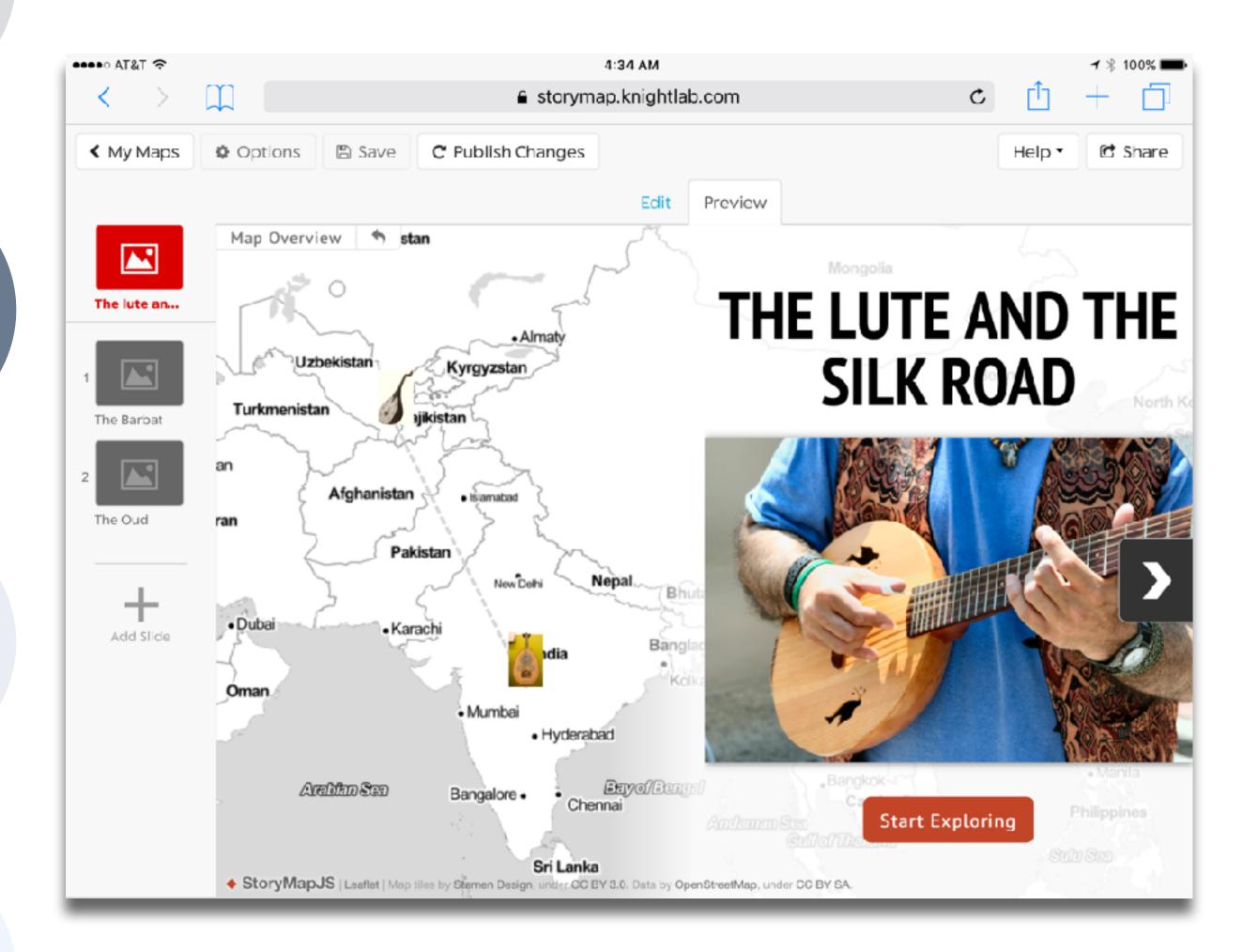

Tech allows for the creation of new tasks, previously inconceivable

**Modification** 

Tech allows for significant task redesign

# Augmentation

Tech acts as a direct tool substitute, with functional improvement

# **Substitution**

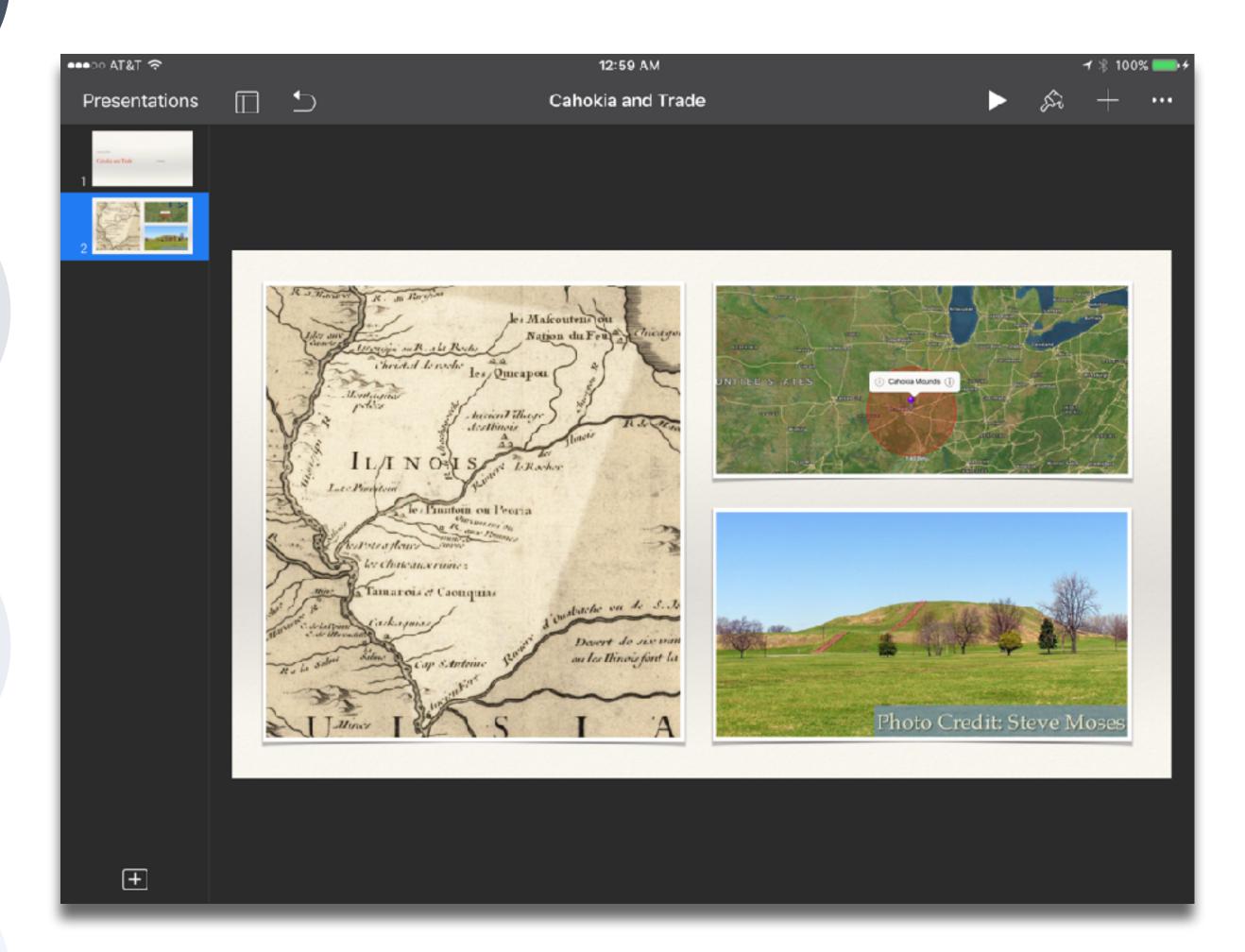

| The EdTech Quintet – Associated Practices |                                         |  |  |
|-------------------------------------------|-----------------------------------------|--|--|
| Social                                    | Communication, Collaboration, Sharing   |  |  |
| Mobility                                  | Anytime, Anyplace Learning and Creation |  |  |
| Visualization                             | Making Abstract Concepts Tangible       |  |  |
| Storytelling                              | Knowledge Integration and Transmission  |  |  |
| Gaming                                    | Feedback Loops and Formative Assessment |  |  |

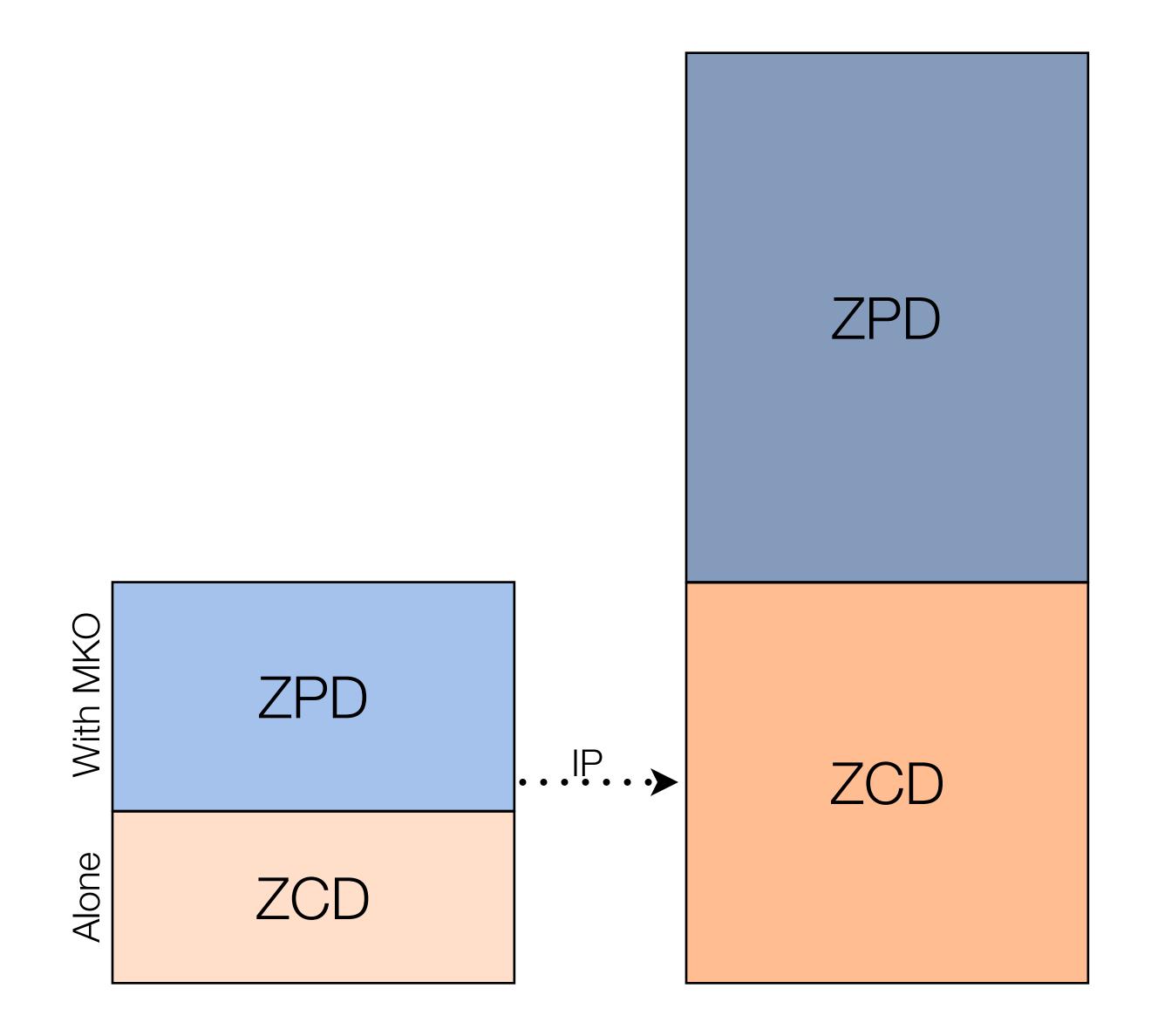

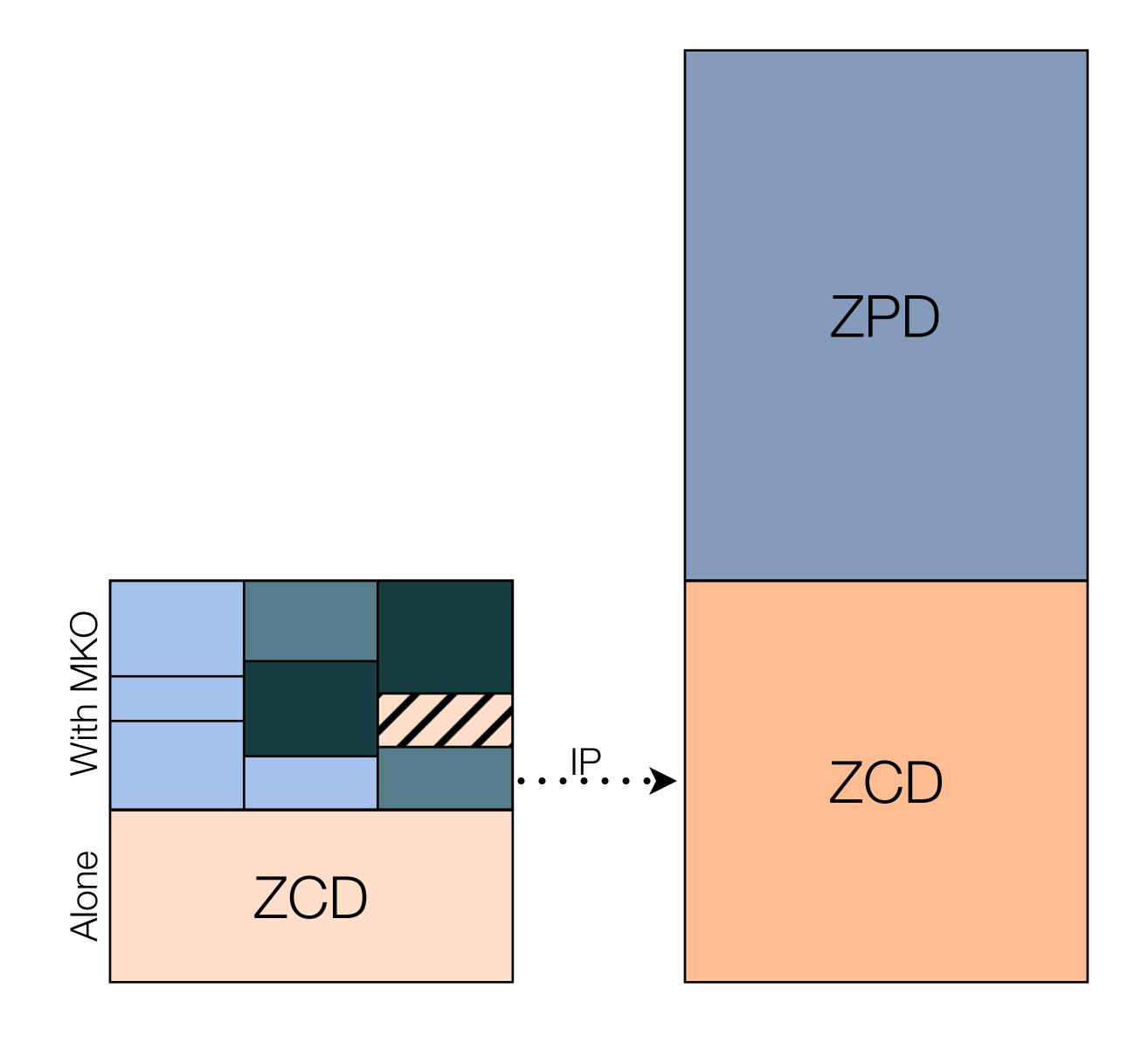

| The EdTech Quintet – Associated Practices |                                         |  |  |
|-------------------------------------------|-----------------------------------------|--|--|
| Social                                    | Communication, Collaboration, Sharing   |  |  |
| Mobility                                  | Anytime, Anyplace Learning and Creation |  |  |
| Visualization                             | Making Abstract Concepts Tangible       |  |  |
| Storytelling                              | Knowledge Integration and Transmission  |  |  |
| Gaming                                    | Feedback Loops and Formative Assessment |  |  |

| The EdTech Quintet – Associated Practices |                                              |  |  |
|-------------------------------------------|----------------------------------------------|--|--|
| Social                                    | Provides diversity to the ZPD                |  |  |
| Mobility                                  | Creates the context for the process          |  |  |
| Visualization                             | Aids in segmenting ZPD, bridging gaps        |  |  |
| Storytelling                              | Aids in the integration of the ZPD           |  |  |
| Gaming                                    | Provides frameworks for independent practice |  |  |

# Hippasus

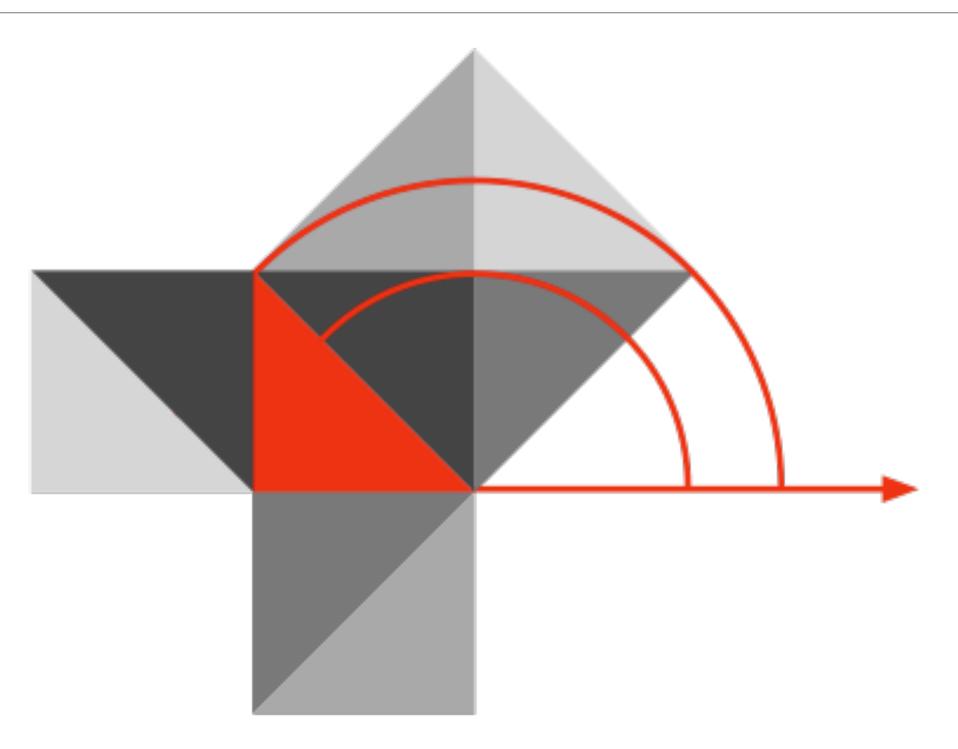

Blog: http://hippasus.com/blog/

Email: rubenrp@hippasus.com

Twitter: @rubenrp

This work is licensed under a Creative Commons Attribution-Noncommercial-Share Alike 3.0 License.

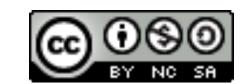